# Tests Estadísticos para Comparar Tests Estadísticos para Comparar **Recomendaciones**

#### **IIC 3633 - Sistemas Recomendadores**

Denis Parra Profesor Asistente, DCC, PUC CHile

# **TOC**

#### En esta clase

- 1. Significancia Estadistica de los Resultados
	- T-test **·**
	- Signed test **·**
	- Wilcoxon **·**

# **Comparando Métricas de Performance entre Recomendadores**

 $\cdot$  Hipótesis nula (H0): No existe diferencia entre la media métrica de performance (RMSE, MAP, nDCG, etc.) del recomendador  $R_1$ versus el recomendador  $R_2$  .

$$
H_0: me\overline{trica}_{R_1} = me\overline{trica}_{R_2}
$$

Hipótesis alternativa (H1): Si existe diferencia **·**

$$
H_1: metric a_{R_1} \neq metric a_{R_2}
$$

- Opciones de Test para chequear si  $rechazamos$  o $fallamos$  en  $rechazar$  la hipótesis nula  $H_0$ 
	- T-test (paired y not paired): test paramétrico, válido bajo ciertos supuestos **-**
	- Signed y Wilcoxon: No paramétrico, no requiere los supuestos del T-test pero tiene menos poder (en el sentido estadistico ) **-**
- $\cdot$  Debemos definir un nivel de significacion  $\alpha$ , por lo general se rechaza la hipotesis nula con  $p$ - $value < 0,05$  .

# **Supuestos del T-test**

- Variable Bivariada independiente (grupos A, B) **·**
- Variable dependiente continua (MAP, precision, recall, etc.) **·**
- Cada observación de la variable es independiente de las otras observaciones: **·**
	- El MAP de un usuario es independiente del MAP de otro usuario **-**
	- − En el t-test pareado, requerimos sólo las diferencias de pares ( $A_i B_i$ ) que sean independientes
- $\cdot$  La variable dependiente tiene una distribución normal, con la misma varianza  $\sigma^2$  en cada grupo (como si la distribución del grupo A y del grupo B fueran la misma, pero una desplazada respecto de la otra, sin cambiar de forma)

\*\* REF:<http://www.csic.cornell.edu/Elrod/t-test/t-test-assumptions.html>

# **Ejemplo 1: T-Test**

# Datasets de prueba # lista de MAP para recomendador 1, con 30 usuarios, media de 0.2 y desv. st. de 0.1 rec1 map <- rnorm(30, mean =  $0.2$ , sd =  $0.1$ )

# lista de MAP para recomendador 1, con 30 usuarios, media de 0.2 y desv. st. de 0.1 rec2 map <- rnorm(30, mean =  $0.4$ , sd =  $0.15$ )

```
summary(rec1 map)
```
## Min. 1st Qu. Median Mean 3rd Qu. Max. ## 0.0672 0.1330 0.1970 0.2040 0.2810 0.3930

summary(rec2 map)

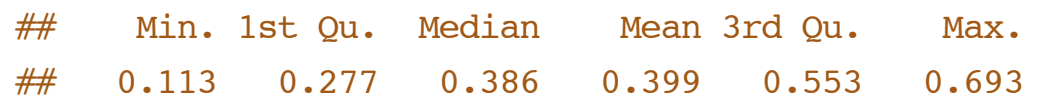

5/11

#### **Grafico de las distribuciones**

# Graficos

plot(density(rec1\_map), col=2)

lines(density(rec2\_map), col=3)

## **T-test de Muestras Independientes**

**·** Revisamos si el p-value es menor de 0.05 (nuestro *α level*)

# Independent samples T-test t.test(rec1\_map,rec2\_map)

```
## 
## Welch Two Sample t-test
## 
## data: rec1 map and rec2 map
## t = -5.56, df = 45.2, p-value = 1.38e-06
## alternative hypothesis: true difference in means is not equal to 0
## 95 percent confidence interval:
\# \# -0.2665 -0.1248## sample estimates:
## mean of x mean of y 
## 0.2037 0.3994
```
#### **T-test de Pares**

Tiene mayor poder en términos estadísticos: La probablidad de encontrar un efecto, dado que existe, es mayor que en un t-test de **·** muestras independientes.

```
# Paired samples T-test
```

```
t.test(rec1_map,rec2_map,paired=TRUE )
```

```
## 
## Paired t-test
## 
## data: rec1 map and rec2 map
## t = -4.984, df = 29, p-value = 2.654e-05
## alternative hypothesis: true difference in means is not equal to 0
## 95 percent confidence interval:
\# -0.2759 -0.1154
## sample estimates:
## mean of the differences 
\# + - 0.1956
```
# **Tests alternativos no-paramétricos**

Cuando no se cumplen los supuestos (normalidad) y no se puede hacer alguna corrección o relajo de ellos, debemos usar alternativas (que usualmente tienen menos poder estadístico)

- Wilcoxon rank sum test (no es el mismo que signed rank test) **·**
- Wilcoxon Signed Rank Test: Para datos pareados **·**

## **Wilcoxon Rank Sum Test**

- También llamado Mann-Whitney U, Wilcoxin-Mann-Whitney test, o Wilcoxin rank sum test. **·**
- $\cdot$  Consiste en calcular la métrica  $U$  basada en rankear las observaciones luego de mezclar ambas muestras.

```
wilcox.test(rec1 map,rec2 map)
```
## ## Wilcoxon rank sum test ## ## data: rec1 map and rec2 map ##  $W = 147$ , p-value = 2.446e-06 ## alternative hypothesis: true location shift is not equal to 0

# **Wilcoxon Signed-Rank test**

- Se basa en calcular diferencias entre pares **·**
- La estadística de test corresponde al número de diferencias positivos o negativas **·**
- $\cdot$   $H_0$ : la mediana de las diferencias entre pares es igual a zero

wilcox.test(rec1\_map,rec2\_map, paired=TRUE)

```
## 
## Wilcoxon signed rank test
## 
## data: rec1 map and rec2 map
## V = 45, p-value = 3.05e-05
## alternative hypothesis: true location shift is not equal to 0
```